# Cheatography

# Konsola unix - przydatne skróty Cheat Sheet by [kobietydokodu](http://www.cheatography.com/kobietydokodu/) via [cheatography.com/23280/cs/5098/](http://www.cheatography.com/kobietydokodu/cheat-sheets/konsola-unix-przydatne-skroty)

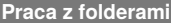

cd nazwaFolderu

przejście do folderu

cd ..

przejście do folderu nadrzędnego

cd ~

przejście do folderu home

ls

wylistowanie plików

ls -al

wylistowanie wszystkich plików wraz z rozszerzeniami

pwd

wyświetlenie pełnej ścieżki

mkdir nazwaFolderu

utworzenie pustego folderu

rmdir nazwaFolderu

usunięcie pustego folderu

#### **Pomoc**

nazwaKomendy man

wyświetla szczegółowy manual komendy

whatis nazwaKomendy

wyświetla krótki opis danej komendy

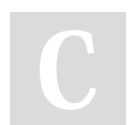

By **kobietydokodu**

[cheatography.com/kobietydokodu/](http://www.cheatography.com/kobietydokodu/) [www.kobietydokodu.pl](http://www.kobietydokodu.pl)

## **Praca z plikami**

touch nowy.txt

tworzy nowy plik nowy.txt

rm nowy.txt

usuwa plik nowy.txt

cp pierwszyPlik drugiPlik

kopiuje plik do drugiego pliku

mv pierwszyPlik drugiPlik

przenosi plik do drugiego pliku

cat nazwaPliku

wyświetla zawartość pliku

more nazwaPliku

wyświetla zawartość pliku z podziałem na strony

vim nazwaPliku

otwiera edytor vim i pozwala na edycje pliku

#### **Zarządzanie procesami**

ps aux

wyświetla wszystkie uruchomione procesy

kill idProcesu

zabija proces o danym id

kill -9 idProcesu

kończy proces od razu

killall nazwaProcesu

zabija wszystkie procesy o danej nazwie

Published 3rd September, 2015. Last updated 3rd September, 2015. Page 1 of 1.

## **Wyszukiwanie**

whereis nazwa

wyszukuje ścieżkę do pliku źródłowego, pliku .bin i manuala

grep wzorzec nazwaPliku

wyszukuje w pliku konkretnego łańcucha znaków

find nazwaPliku

wyszukuje plik po nazwie

**Życzymy przyjemnej pracy! www.kobietydokodu.pl**

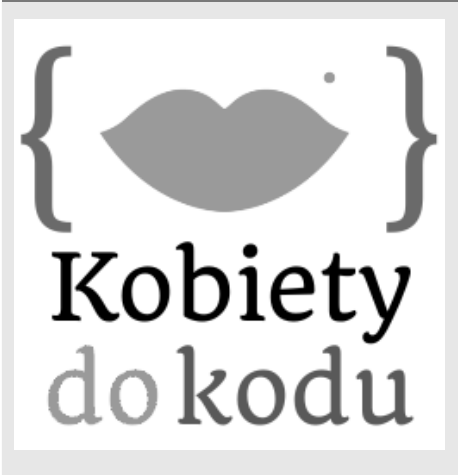

Sponsored by **Readability-Score.com** Measure your website readability! <https://readability-score.com>